## ?? ?? ??? ?? ? "???? ??? ??? ???????." ?? ? ??.

309 Softcamp Admin Sun, Nov 6, 2022 22 0 1959

## **????**

엑셀로 생성한 보안문서 인쇄 시 " 보안문서 암호화 해제에 실패하였습니다." 알림 창 발생합니다.

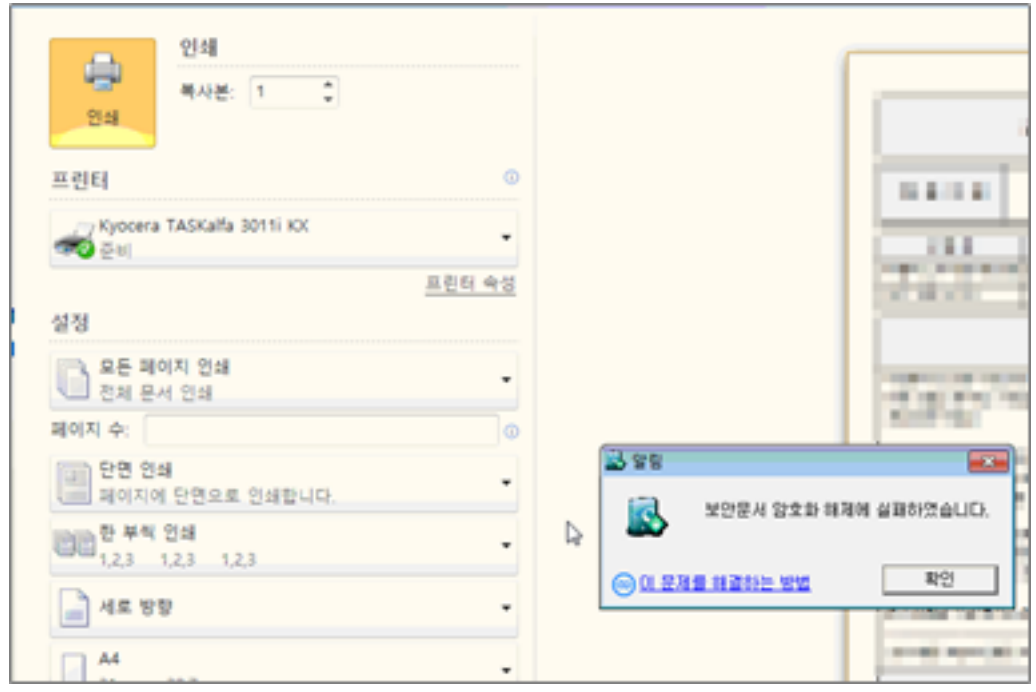

- 워드 및 파워포인트 문서도 동일 증상이 발생됩니다.
- 2222 222 222 23 23 23 232 252 0ffice 22222 2322 252

**????**

- 타사 보안프로그램이 설치되어 있을 경우 문서보안 프로그램과 충돌로 인해 정상적인 인쇄 작업을 수행하지 못하는 사항입니다.
- PC에 설치된 프로그램 목록을 확인하시어 아래와 같은 프로그램은 삭제 후 사용하시기 바랍니다.
	- 고클린, Fasoo, MarkAny, NSD(삼성SDS 보안제품) 등.

하이브리드 업무시대, 보안 원격접속 서비스를 업무시스템 변경없이 적용해보는건 어떠세요?

SHIELDGate **SOFTCAMP** -<br>SHIELDGate(실드게이트)는 외부의 보안 위협으로부터 업무시스템을 보호하는 제로트러스트 기반 원격접속 보안 서비스입니다. Online URL: <https://docs.softcamp.co.kr/article.php?id=309>